# **requests-cache Documentation**

*Release 0.5.0*

**Roman Haritonov**

**Mar 04, 2021**

## **Contents**

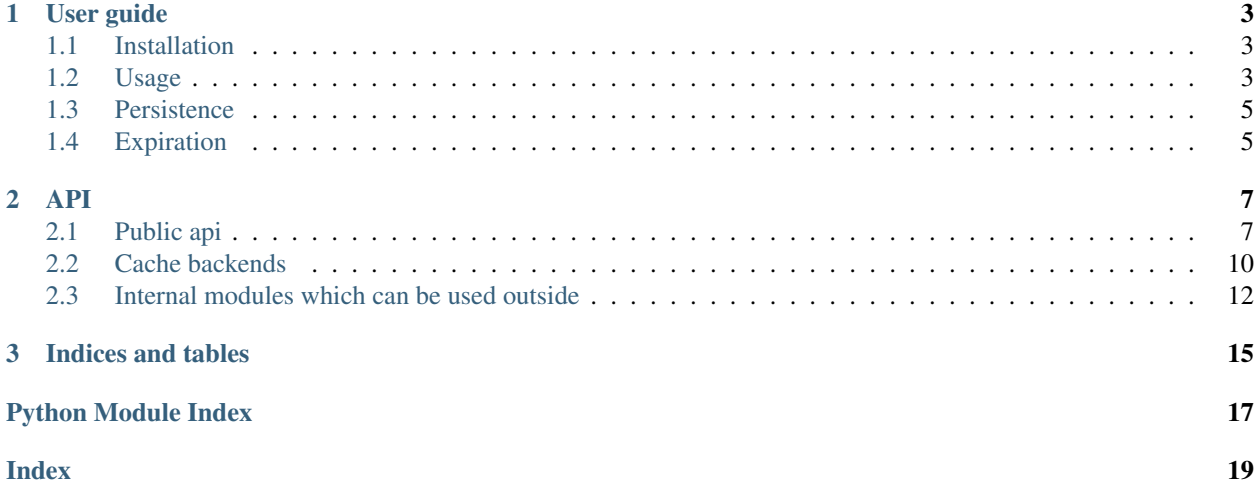

[Requests-cache](http://pypi.python.org/pypi/requests-cache) is a transparent persistent cache for [requests](http://docs.python-requests.org/) (version >= 1.1.0) library.

Source code and issue tracking can be found at [GitHub.](https://github.com/reclosedev/requests-cache)

Contents:

## CHAPTER 1

### User guide

### <span id="page-6-1"></span><span id="page-6-0"></span>**1.1 Installation**

Install with [pip](http://pypi.python.org/pypi/pip/) or [easy\\_install:](http://pypi.python.org/pypi/setuptools)

pip install --upgrade requests-cache

or download latest version from version control:

```
git clone git://github.com/reclosedev/requests-cache.git
cd requests-cache
python setup.py install
```
Warning: Version updates of requests, urllib3 or requests\_cache itself can break existing cache database (see <https://github.com/reclosedev/requests-cache/issues/56> ). So if your code relies on cache, or is expensive in terms of time and traffic, please be sure to use something like virtualenv and pin your requirements.

### <span id="page-6-2"></span>**1.2 Usage**

There is two ways of using requests\_cache:

- Using [CachedSession](#page-10-2) instead requests.Session
- Monkey patching requests to use [CachedSession](#page-10-2) by default

Monkey-patching allows to add caching to existent program by adding just two lines:

```
Import requests_cache and call install_cache()
```

```
import requests
import requests_cache
```

```
requests_cache.install_cache()
```
And you can use requests, all responses will be cached transparently!

For example, following code will take only 1-2 seconds instead 10:

```
for i in range(10):
    requests.get('http://httpbin.org/delay/1')
```
Cache can be configured with some options, such as cache filename, backend (sqlite, mongodb, redis, memory), expiration time, etc. E.g. cache stored in sqlite database (default format) named 'test\_cache.sqlite' with expiration set to 300 seconds can be configured as:

requests\_cache.install\_cache('test\_cache', backend='sqlite', expire\_after=300)

#### See also:

Full list of options can be found in [requests\\_cache.install\\_cache\(\)](#page-12-0) reference

Transparent caching is achieved by monkey-patching requests library It is possible to uninstall this patch with [requests\\_cache.uninstall\\_cache\(\)](#page-12-1).

Also, you can use [requests\\_cache.disabled\(\)](#page-12-2) context manager for temporary disabling caching:

```
with requests_cache.disabled():
   print(requests.get('http://httpbin.org/ip').text)
```
If Response is taken from cache, from\_cache attribute will be True:

```
>>> import requests
>>> import requests_cache
>>> requests_cache.install_cache()
>>> requests_cache.clear()
>>> r = requests.get('http://httpbin.org/get')
>>> r.from_cache
False
>>> r = requests.get('http://httpbin.org/get')
>>> r.from_cache
True
```
It can be used, for example, for request throttling with help of requests hook system:

```
import time
import requests
import requests_cache
def make_throttle_hook(timeout=1.0):
    \pi \pi \piReturns a response hook function which sleeps for `timeout` seconds if
    response is not cached
    """
   def hook(response, *args, **kwargs):
        if not getattr(response, 'from_cache', False):
            print('sleeping')
            time.sleep(timeout)
```
(continues on next page)

(continued from previous page)

```
return response
    return hook
if __name__ == '__main__':
    requests_cache.install_cache('wait_test')
    requests_cache.clear()
    s = requests_cache.CachedSession()
    s.hooks = {'response': make_throttle_hook(0.1)}
    s.get('http://httpbin.org/delay/get')
    s.get('http://httpbin.org/delay/get')
```
See also:

[example.py](https://github.com/reclosedev/requests-cache/blob/master/example.py)

Note: requests\_cache prefetchs response content, be aware if your code uses streaming requests.

### <span id="page-8-0"></span>**1.3 Persistence**

requests cache designed to support different backends for persistent storage. By default it uses sqlite database. Type of storage can be selected with backend argument of  $\text{install\_cache}($ .

List of available backends:

- 'sqlite' sqlite database (default)
- 'memory' not persistent, stores all data in Python dict in memory
- 'mongodb' (experimental) MongoDB database (pymongo < 3.0 required)
- 'redis' stores all data on a redis data store (redis required)

You can write your own and pass instance to *[install\\_cache\(\)](#page-12-0)* or *[CachedSession](#page-10-2)* constructor. See *[Cache](#page-13-0) [backends](#page-13-0)* API documentation and sources.

### <span id="page-8-1"></span>**1.4 Expiration**

If you are using cache with expire\_after parameter set, responses are removed from the storage only when the same request is made. Since the store sizes can get out of control pretty quickly with expired items you can remove them using [remove\\_expired\\_responses\(\)](#page-13-1) or [BaseCache.](#page-14-0) [remove\\_old\\_entries\(created\\_before\)](#page-14-0).

```
expire after = timedelta(hours=1)requests_cache.install_cache(expire_after=expire_after)
...
requests_cache.core.remove_expired_responses()
# or
remove_old_entries.get_cache().remove_old_entries(datetime.utcnow() - expire_after)
# when used as session
session = CachedSession(..., expire_after=expire_after)
...
session.cache.remove_old_entries(datetime.utcnow() - expire_after)
```
For more information see *[API reference](#page-10-0)*.

## CHAPTER 2

### API

<span id="page-10-3"></span><span id="page-10-0"></span>This part of the documentation covers all the interfaces of *requests-cache*

### <span id="page-10-1"></span>**2.1 Public api**

#### **2.1.1 requests\_cache.core**

Core functions for configuring cache and monkey patching requests

<span id="page-10-2"></span>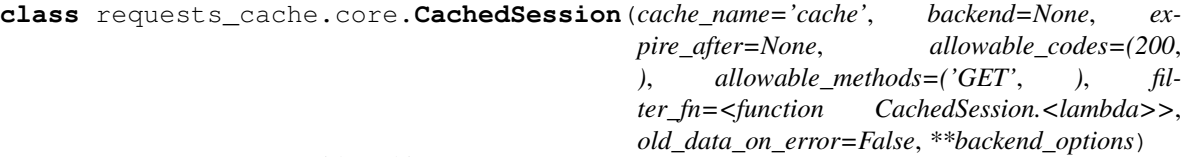

Requests Sessions with caching support.

#### Parameters

• **cache\_name** – for sqlite backend: cache file will start with this prefix, e.g cache. sqlite

for mongodb: it's used as database name

for redis: it's used as the namespace. This means all keys are prefixed with 'cache\_name:'

- **backend** cache backend name e.g 'sqlite', 'mongodb', 'redis', 'memory'. (see *[Persistence](#page-8-0)*). Or instance of backend implementation. Default value is None, which means use 'sqlite' if available, otherwise fallback to 'memory'.
- **expire\_after** (float) timedelta or number of seconds after cache will be expired or *None* (default) to ignore expiration
- **allowable\_codes** (*tuple*) limit caching only for response with this codes (default: 200)
- <span id="page-11-0"></span>• **allowable** methods  $(tuple)$  – cache only requests of this methods (default: 'GET')
- **filter\_fn** (*function*) function to apply to each response; the response is only cached if this returns *True*. Note that this function does not not modify the cached response in any way.
- **backend\_options** options for chosen backend. See corresponding *[sqlite](#page-14-1)*, *[mongo](#page-14-2)* and *[redis](#page-15-1)* backends API documentation
- **include get headers** If *True* headers will be part of cache key. E.g. after get('some\_link', headers={'Accept':'application/json'}) get('some\_link', headers={'Accept':'application/xml'}) is not from cache.
- **ignored\_parameters** List of parameters to be excluded from the cache key. Useful when requesting the same resource through different credentials or access tokens, passed as parameters.
- **old\_data\_on\_error** If *True* it will return expired cached response if update fails

#### **send**(*request*, *\*\*kwargs*)

Send a given PreparedRequest.

Return type requests.Response

**request**(*method*, *url*, *params=None*, *data=None*, *\*\*kwargs*)

Constructs a Request, prepares it and sends it. Returns Response object.

- **method** method for the new Request object.
- **url** URL for the new Request object.
- **params** (optional) Dictionary or bytes to be sent in the query string for the Request.
- **data** (optional) Dictionary, list of tuples, bytes, or file-like object to send in the body of the Request.
- **json** (optional) json to send in the body of the Request.
- **headers** (optional) Dictionary of HTTP Headers to send with the Request.
- **cookies** (optional) Dict or CookieJar object to send with the Request.
- **files** (optional) Dictionary of 'filename': file-like-objects for multipart encoding upload.
- **auth** (optional) Auth tuple or callable to enable Basic/Digest/Custom HTTP Auth.
- **timeout** (float or tuple) (optional) How long to wait for the server to send data before giving up, as a float, or a (connect timeout, read timeout) tuple.
- **allow\_redirects** (bool) (optional) Set to True by default.
- **proxies** (optional) Dictionary mapping protocol or protocol and hostname to the URL of the proxy.
- **stream** (optional) whether to immediately download the response content. Defaults to False.
- **verify** (optional) Either a boolean, in which case it controls whether we verify the server's TLS certificate, or a string, in which case it must be a path to a CA bundle to use. Defaults to True. When set to False, requests will accept any TLS certificate presented by the server, and will ignore hostname mismatches and/or expired certificates, which will

<span id="page-12-3"></span>make your application vulnerable to man-in-the-middle (MitM) attacks. Setting verify to False may be useful during local development or testing.

• **cert** – (optional) if String, path to ssl client cert file (.pem). If Tuple, ('cert', 'key') pair.

Return type requests.Response

#### **cache\_disabled**()

Context manager for temporary disabling cache

```
>>> s = CachedSession()
>>> with s.cache_disabled():
... s.get('http://httpbin.org/ip')
```
#### **remove\_expired\_responses**()

Removes expired responses from storage

```
requests_cache.core.install_cache(cache_name='cache', backend=None, expire_after=None,
                                          allowable_codes=(200, ), allowable_methods=('GET', ),
                                          filter_fn=<function <lambda>>, session_factory=<class
                                          'requests_cache.core.CachedSession'>, **back-
                                          end_options)
     Installs cache for all Requests requests by monkey-patching Session
```
Parameters are the same as in [CachedSession](#page-10-2). Additional parameters:

Parameters **session\_factory** – Session factory. It must be class which inherits [CachedSession](#page-10-2) (default)

requests\_cache.core.**configure**(*cache\_name='cache'*, *backend=None*, *expire\_after=None*, *allowable\_codes=(200*, *)*, *allowable\_methods=('GET'*, *)*, *filter\_fn=<function <lambda>>*, *session\_factory=<class 'requests\_cache.core.CachedSession'>*, *\*\*backend\_options*)

Installs cache for all Requests requests by monkey-patching Session

Parameters are the same as in [CachedSession](#page-10-2). Additional parameters:

Parameters **session\_factory** – Session factory. It must be class which inherits [CachedSession](#page-10-2) (default)

```
requests_cache.core.uninstall_cache()
    Restores requests.Session and disables cache
```
#### <span id="page-12-2"></span>requests\_cache.core.**disabled**()

Context manager for temporary disabling globally installed cache

Warning: not thread-safe

```
>>> with requests_cache.disabled():
... requests.get('http://httpbin.org/ip')
... requests.get('http://httpbin.org/get')
```
requests\_cache.core.**enabled**(*\*args*, *\*\*kwargs*) Context manager for temporary installing global cache.

```
Accepts same arguments as install_cache()
```
<span id="page-13-4"></span>Warning: not thread-safe

```
>>> with requests_cache.enabled('cache_db'):
        ... requests.get('http://httpbin.org/get')
```

```
requests_cache.core.get_cache()
     Returns internal cache object from globally installed CachedSession
```

```
requests_cache.core.clear()
     Clears globally installed cache
```

```
requests_cache.core.remove_expired_responses()
    Removes expired responses from storage
```
### <span id="page-13-0"></span>**2.2 Cache backends**

#### **2.2.1 requests\_cache.backends.base**

Contains BaseCache class which can be used as in-memory cache backend or extended to support persistence.

```
class requests_cache.backends.base.BaseCache(*args, **kwargs)
     Base class for cache implementations, can be used as in-memory cache.
```
To extend it you can provide dictionary-like objects for  $keys$  map and [responses](#page-13-3) or override public methods.

```
keys_map = None
    key -> key_in_responses mapping
```

```
responses = None
    key_in_cache -> response mapping
```
**save\_response**(*key*, *response*)

Save response to cache

Parameters

- **key** key for this response
- **response** response to save

**Note:** Response is reduced before saving (with  $reduce\_response()$ ) to make it picklable

```
add_key_mapping(new_key, key_to_response)
```
Adds mapping of *new\_key* to *key\_to\_response* to make it possible to associate many keys with single response

Parameters

- **new** key new key (e.g. url from redirect)
- **key\_to\_response** key which can be found in [responses](#page-13-3)

Returns

#### <span id="page-14-5"></span>**get\_response\_and\_time**(*key*, *default=(None*, *None)*)

Retrieves response and timestamp for *key* if it's stored in cache, otherwise returns *default*

#### Parameters

- **key** key of resource
- **default** return this if *key* not found in cache

Returns tuple (response, datetime)

Note: Response is restored after unpickling with [restore\\_response\(\)](#page-14-4)

#### **delete**(*key*)

Delete *key* from cache. Also deletes all responses from response history

#### **delete\_url**(*url*)

Delete response associated with *url* from cache. Also deletes all responses from response history. Works only for GET requests

#### **clear**()

Clear cache

#### <span id="page-14-0"></span>**remove\_old\_entries**(*created\_before*)

Deletes entries from cache with creation time older than created\_before

#### **has\_key**(*key*)

Returns *True* if cache has *key*, *False* otherwise

#### **has\_url**(*url*)

Returns *True* if cache has *url*, *False* otherwise. Works only for GET request urls

### <span id="page-14-3"></span>**reduce\_response**(*response*, *seen=None*)

Reduce response object to make it compatible with pickle

#### <span id="page-14-4"></span>**restore\_response**(*response*, *seen=None*) Restore response object after unpickling

#### <span id="page-14-1"></span>**2.2.2 requests\_cache.backends.sqlite**

sqlite3 cache backend

```
class requests_cache.backends.sqlite.DbCache(location='cache', fast_save=False, exten-
                                                       sion='.sqlite', **options)
```
sqlite cache backend.

Reading is fast, saving is a bit slower. It can store big amount of data with low memory usage.

- **location** database filename prefix (default: 'cache')
- **fast\_save** Speedup cache saving up to 50 times but with possibility of data loss. See *[backends.DbDict](#page-15-2)* for more info
- <span id="page-14-2"></span>• **extension** – extension for filename (default: '.sqlite')

#### <span id="page-15-5"></span>**2.2.3 requests\_cache.backends.mongo**

mongo cache backend

```
class requests_cache.backends.mongo.MongoCache(db_name='requests-cache', **options)
    mongo cache backend.
```
#### **Parameters**

- **db** name database name (default: 'requests-cache')
- **connection** (optional) pymongo.Connection

#### <span id="page-15-1"></span>**2.2.4 requests\_cache.backends.redis**

redis cache backend

```
class requests_cache.backends.redis.RedisCache(namespace='requests-cache', **op-
```
*tions*)

redis cache backend.

**Parameters** 

- **namespace** redis namespace (default: 'requests-cache')
- **connection** (optional) redis.StrictRedis

### <span id="page-15-0"></span>**2.3 Internal modules which can be used outside**

#### <span id="page-15-2"></span>**2.3.1 requests\_cache.backends.dbdict**

Dictionary-like objects for saving large data sets to *sqlite* database

<span id="page-15-4"></span>**class** requests\_cache.backends.storage.dbdict.**DbDict**(*filename*, *table\_name='data'*,

*fast\_save=False*, *\*\*options*) DbDict - a dictionary-like object for saving large datasets to *sqlite* database

It's possible to create multiply DbDict instances, which will be stored as separate tables in one database:

```
d1 = DbDict('test', 'table1')
d2 = DbDict('test', 'table2')
d3 = DbDict('test', 'table3')
```
all data will be stored in test.sqlite database into correspondent tables: table1, table2 and table3

#### Parameters

- **filename** filename for database (without extension)
- **table\_name** table name
- **fast\_save** If it's True, then sqlite will be configured with ["PRAGMA synchronous =](http://www.sqlite.org/pragma.html#pragma_synchronous) [0;"](http://www.sqlite.org/pragma.html#pragma_synchronous) to speedup cache saving, but be careful, it's dangerous. Tests showed that insertion order of records can be wrong with this option.

#### <span id="page-15-3"></span>**can\_commit = None**

Transactions can be committed if this property is set to *True*

<span id="page-16-2"></span>**commit**(*force=False*)

Commits pending transaction if [can\\_commit](#page-15-3) or *force* is *True*

Parameters force – force commit, ignore [can\\_commit](#page-15-3)

#### **bulk\_commit**()

Context manager used to speedup insertion of big number of records

**>>>** d1 = DbDict('test') **>>> with** d1.bulk\_commit(): **... for** i **in** range(1000):  $\therefore$  d1[i] = i  $\star$  2

**clear**()  $\rightarrow$  None. Remove all items from D.

```
class requests_cache.backends.storage.dbdict.DbPickleDict(filename, ta-
                                                                ble_name='data',
                                                               fast_save=False, **op-
                                                                tions)
```
Same as  $DbDict$ , but pickles values before saving

#### **Parameters**

- **filename** filename for database (without extension)
- **table\_name** table name
- **fast\_save** If it's True, then sqlite will be configured with ["PRAGMA synchronous =](http://www.sqlite.org/pragma.html#pragma_synchronous) [0;"](http://www.sqlite.org/pragma.html#pragma_synchronous) to speedup cache saving, but be careful, it's dangerous. Tests showed that insertion order of records can be wrong with this option.

#### <span id="page-16-1"></span>**2.3.2 requests\_cache.backends.mongodict**

Dictionary-like objects for saving large data sets to mongodb database

```
class requests_cache.backends.storage.mongodict.MongoDict(db_name, collec-
                                                                tion_name='mongo_dict_data',
                                                                connection=None)
```
MongoDict - a dictionary-like interface for mongo database

#### **Parameters**

- **db\_name** database name (be careful with production databases)
- **collection\_name** collection name (default: mongo\_dict\_data)
- **connection** pymongo.Connection instance. If it's None (default) new connection with default options will be created

**clear**()  $\rightarrow$  None. Remove all items from D.

**class** requests\_cache.backends.storage.mongodict.**MongoPickleDict**(*db\_name*,

```
collec-
tion_name='mongo_dict_data',
connec-
tion=None)
```
Same as [MongoDict](#page-16-0), but pickles values before saving

- **db** name database name (be careful with production databases)
- **collection\_name** collection name (default: mongo\_dict\_data)

• **connection** – pymongo.Connection instance. If it's None (default) new connection with default options will be created

### <span id="page-17-1"></span><span id="page-17-0"></span>**2.3.3 requests\_cache.backends.redisdict**

Dictionary-like objects for saving large data sets to redis key-store

```
class requests_cache.backends.storage.redisdict.RedisDict(namespace, collec-
                                                                       tion_name='redis_dict_data',
                                                                       connection=None)
     RedisDict - a dictionary-like interface for redis key-stores
```
The actual key name on the redis server will be namespace:collection\_name

In order to deal with how redis stores data/keys, everything, i.e. keys and data, must be pickled.

- **namespace** namespace to use
- **collection\_name** name of the hash map stored in redis (default: redis\_dict\_data)
- **connection** redis.StrictRedis instance. If it's None (default), a new connection with default options will be created
- **clear**()  $\rightarrow$  None. Remove all items from D.

# CHAPTER 3

Indices and tables

- <span id="page-18-0"></span>• genindex
- modindex
- search

## Python Module Index

### <span id="page-20-0"></span>r

```
requests_cache.backends.base, 10
requests_cache.backends.mongo, 11
requests_cache.backends.redis, 12
requests_cache.backends.sqlite, 11
requests_cache.backends.storage.dbdict,
      12
requests_cache.backends.storage.mongodict,
      13
requests_cache.backends.storage.redisdict,
      14
requests_cache.core, 7
```
### Index

### <span id="page-22-0"></span>A

add\_key\_mapping() (*requests\_cache.backends.base.BaseCache method*), [10](#page-13-4) B BaseCache (*class in requests\_cache.backends.base*), [10](#page-13-4) bulk\_commit() (*requests\_cache.backends.storage.dbdict.DbDict method*), [13](#page-16-2) C cache\_disabled() (*requests\_cache.core.CachedSession method*),  $\mathbf Q$ CachedSession (*class in requests\_cache.core*), [7](#page-10-3) can\_commit (*requests\_cache.backends.storage.dbdict.DbDict attribute*), [12](#page-15-5) clear() (*in module requests\_cache.core*), [10](#page-13-4) clear() (*requests\_cache.backends.base.BaseCache method*), [11](#page-14-5) clear() (*requests\_cache.backends.storage.dbdict.DbDict* install\_cache() (*in module requests\_cache.core*), *method*), [13](#page-16-2) clear() (*requests\_cache.backends.storage.mongodict.MongoDict method*), [13](#page-16-2) clear()(*requests\_cache.backends.storage.redisdict.Redis*Qicts\_map (*requests\_cache.backends.base.BaseCache method*), [14](#page-17-1) commit() (*requests\_cache.backends.storage.dbdict.DbDict method*), [12](#page-15-5) configure() (*in module requests\_cache.core*), [9](#page-12-3) D DbCache (*class in requests\_cache.backends.sqlite*), [11](#page-14-5) DbDict (*class in requests\_cache.backends.storage.dbdict*), [12](#page-15-5) DbPickleDict (*class in re*delete() (*requests\_cache.backends.base.BaseCache method*), [11](#page-14-5) delete\_url() (*requests\_cache.backends.base.BaseCache method*), [11](#page-14-5) disabled() (*in module requests\_cache.core*), [9](#page-12-3) E enabled() (*in module requests\_cache.core*), [9](#page-12-3) G get\_cache() (*in module requests\_cache.core*), [10](#page-13-4) get\_response\_and\_time() (*requests\_cache.backends.base.BaseCache method*), [10](#page-13-4) H has\_key() (*requests\_cache.backends.base.BaseCache method*), [11](#page-14-5) has\_url() (*requests\_cache.backends.base.BaseCache method*), [11](#page-14-5) I [9](#page-12-3) K *attribute*), [10](#page-13-4) M MongoCache (*class in requests\_cache.backends.mongo*), [12](#page-15-5) MongoDict (*class in requests\_cache.backends.storage.mongodict*), [13](#page-16-2) MongoPickleDict (*class in requests\_cache.backends.storage.mongodict*),

[13](#page-16-2)

*quests\_cache.backends.storage.dbdict*), [13](#page-16-2)

### R

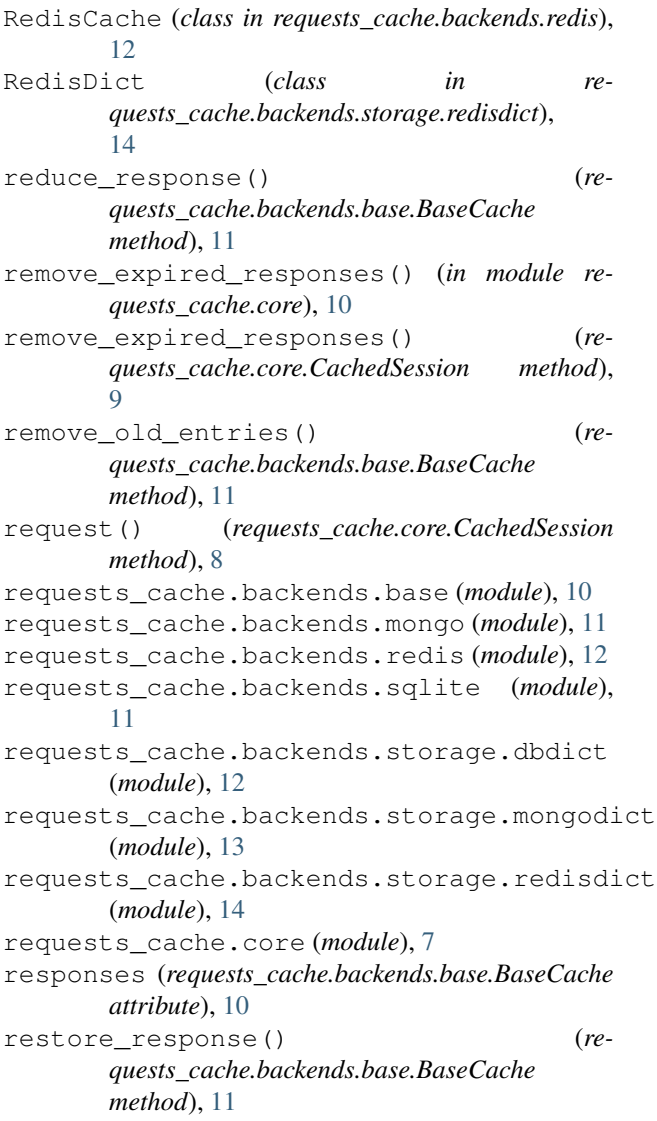

## S

```
save_response() (re-
       quests_cache.backends.base.BaseCache
       method), 10
send() (requests_cache.core.CachedSession method), 8
```
### $\bigcup$

uninstall\_cache() (*in module requests\_cache.core*), [9](#page-12-3)